# 就學貸款**(**續貸**)**學校端操作步驟**(**圖示**)**

Tip 的申請讓學生在銀行申請時,金額免逐項填寫也免上傳註冊繳費單,申貸結果加 速(原本的 3 天可能只需要幾分鐘或 1 天內),學校傳輸資料給銀行系統比對,取代原 本銀行人工審核的作業時間。

撥款通知書及戶籍資料回傳 Tip, 紙本不須再繳回或寄回學校。

# 目錄

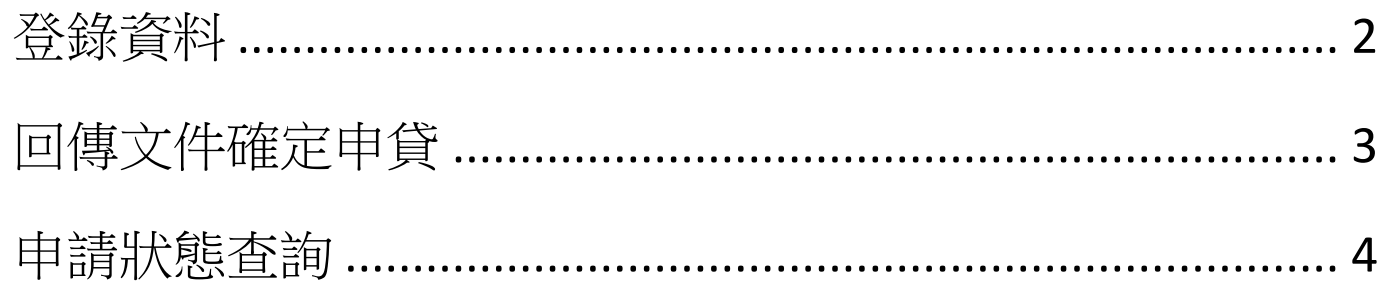

### TIP 選單:學生登入TIP後的選項

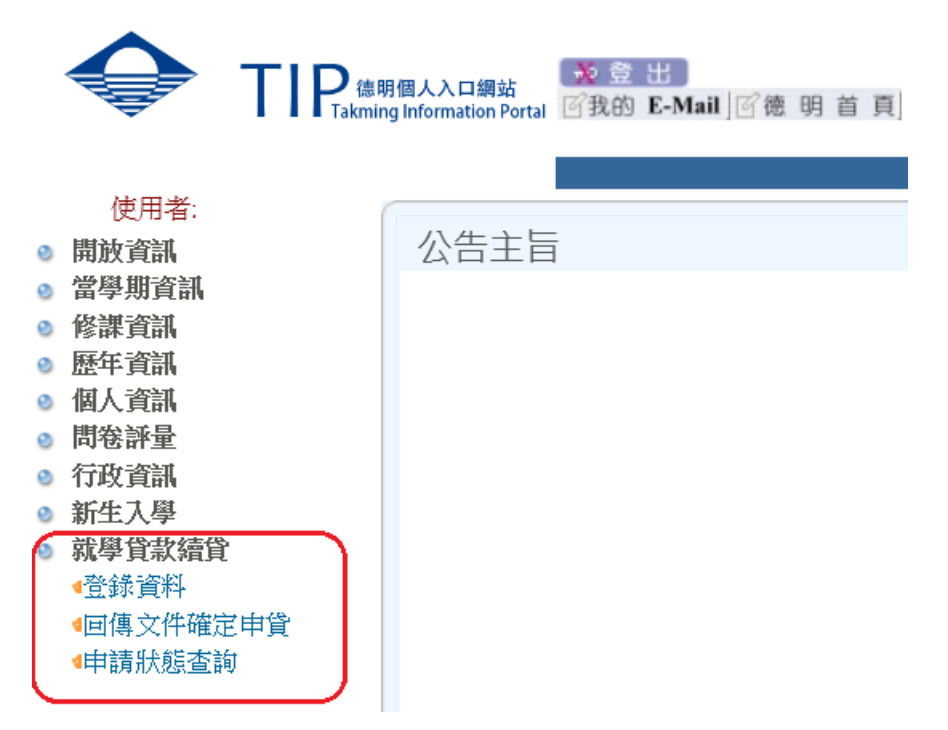

<span id="page-1-0"></span>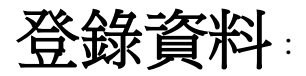

當學期學生申請就學貸款續貸第一次申請。

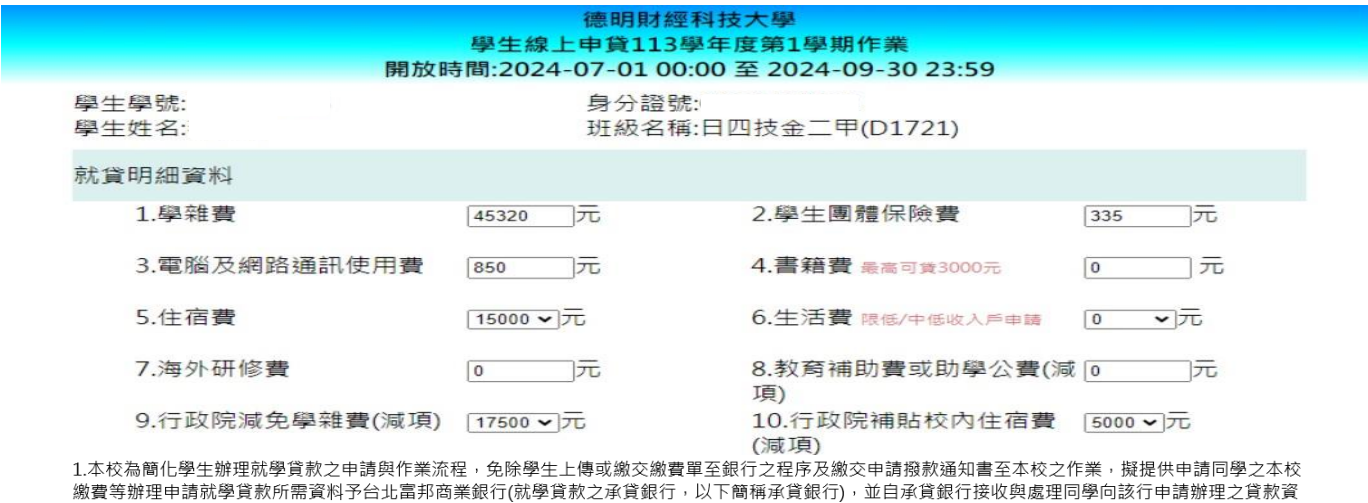

料。資料之傳輸作業程序依本校教版個資管理規範及本校ISO27001資安作業程序辦理。 2.本人同意本校得為學生就學貸款之目的,將本人之身分證統一編號、姓名及學雜費、貸款之各項費用明細及學籍等相關所需資料傳送予承貸銀行,並同意

承貸銀行得於辦理就學貸款業務之目的或法令許可範圍內,蒐集、處理、利用及國際傳輸本人之前開資料,另同意本校接收與處理承貸銀行回傳至本校之本 <sub>のの実践は1986年第211年から第22日1992年(11月19日)。<br>人之身分證統一編號、姓名及學雜費、貸款之各項費用明細等相關資料。</sub>

☑ 本人已詳閱了解並同意上列事項。(同意者,請打勾)

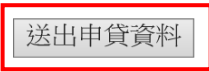

點按「送出申貸資料」鈕,即會顯示各項明細及申貸金額。

### 德明財經科技大學 學生線上申貸113學年度第1學期作業 開放時間:2024-07-01 00:00 至 2024-09-30 23:59

就貸明細資料

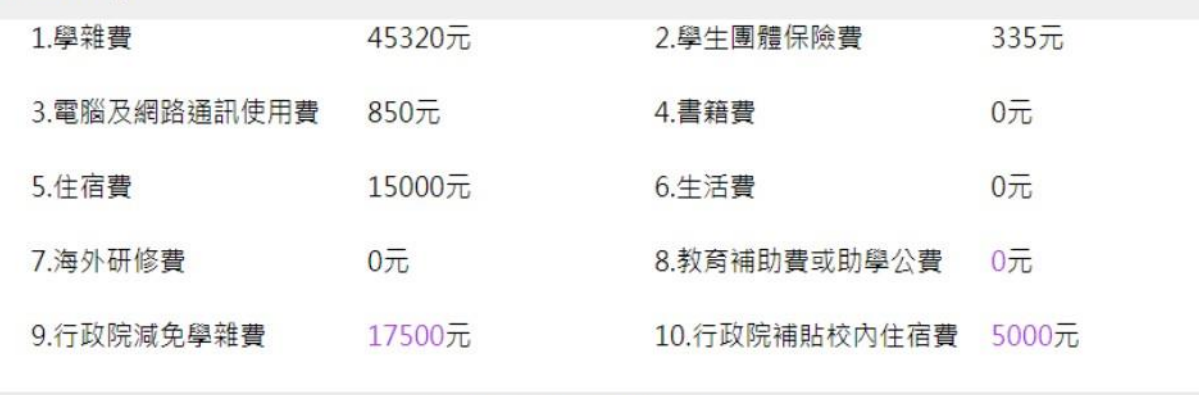

#### 本次申貸金額: 39,005元

<span id="page-1-1"></span>〝**15** 分鐘後〞再到台北富邦銀行網站辦理線上續貸(不須再上傳土銀繳費單)

# 銀行續貸完成請下載**就學貸款撥款通知書 PDF** 檔,<sup>、</sup>1小時後<sup>,</sup>回傳到學校 TIP。

#### 德明財經科技大學 學生線上申貸111學年度第1學期作業 就學貸款通知記錄 核貸金額 對保編號 對保日期時間 取消申請時間 最後確認日期 0000032688 上傳資料 **B06838** 2019/08/15 09:58:07

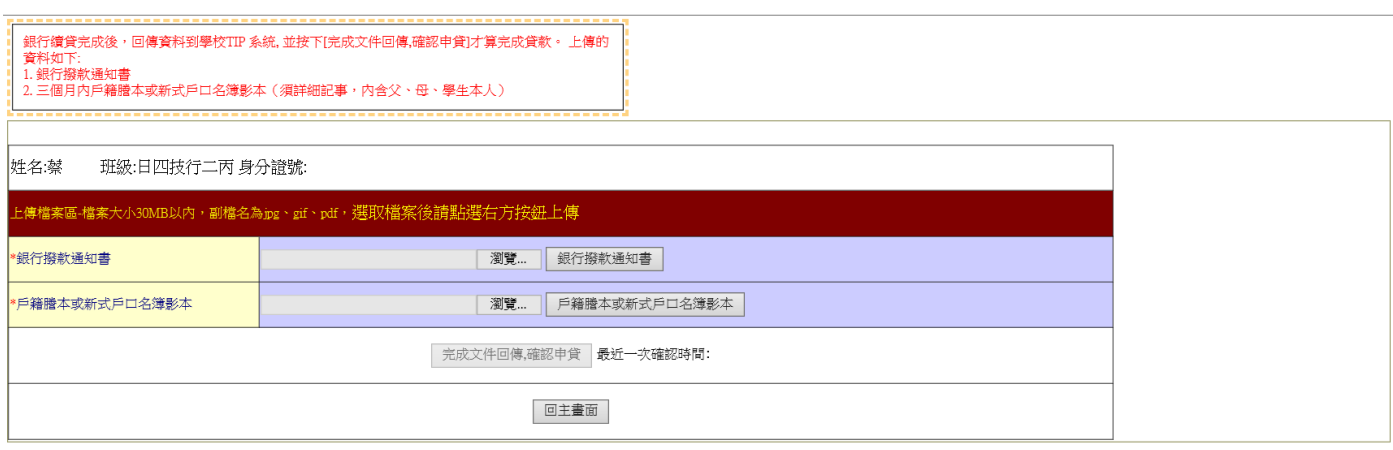

# ★戶籍如一份以上,請排版一起以 **PDF** 檔上傳。

二份文件上傳完成後,才能點按「完成文件回傳,確定申貸」鈕,完成整個申請就學貸款的程序。

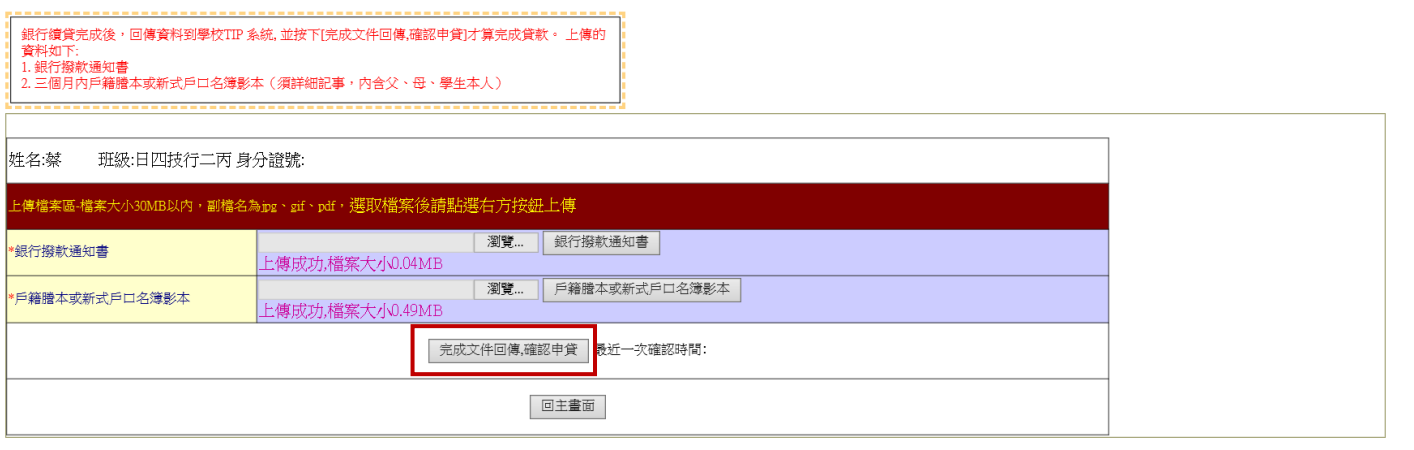

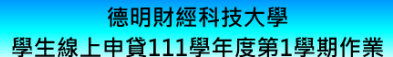

<span id="page-2-0"></span>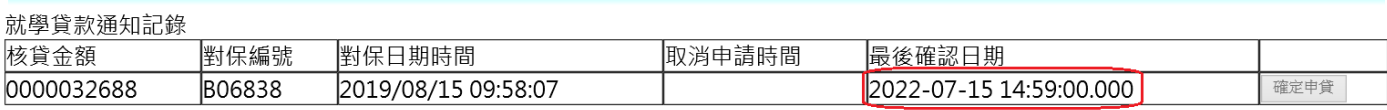

# 申請狀態查詢

# 各項狀態說明

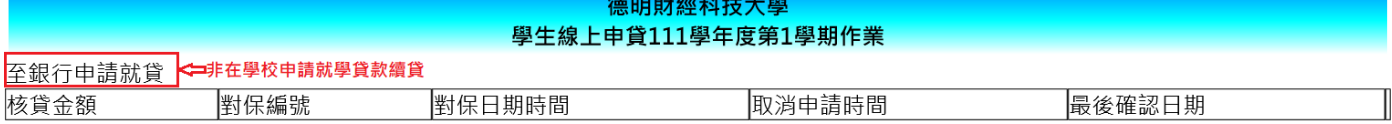

## 下IP申請就貸記錄←━在TIP系統申請就學貸款續貸

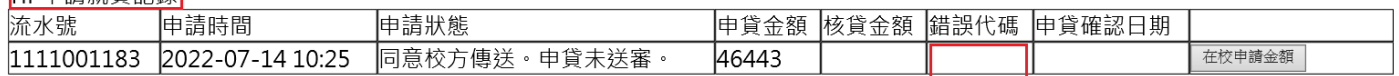

\*\*此為同學自行再確認對保金額、項目是否正確。部分同學會有多筆資料情況,請以自己最終申貸/核貸金額為主。

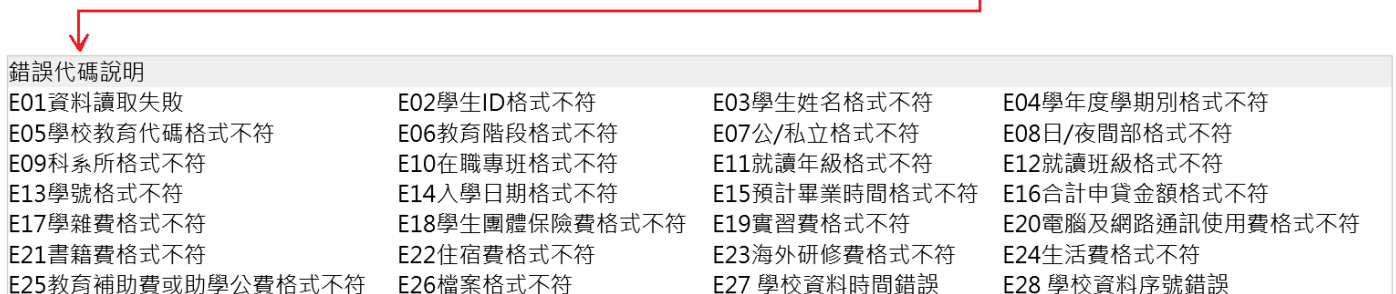

# 申請的就貸資料傳送至銀行:學校系統每約五分鐘即會將資料傳送至銀行

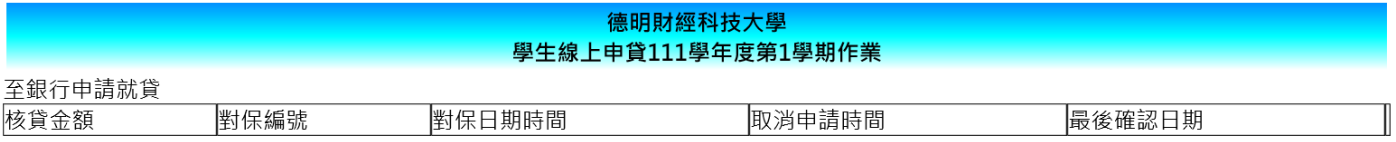

#### TIP申請就貸記錄

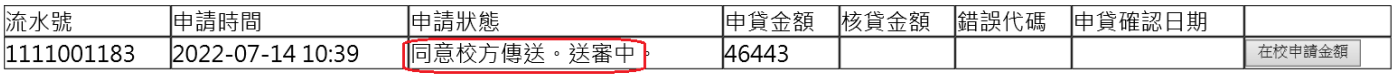

\*\*此為同學自行再確認對保金額、項目是否正確。部分同學會有多筆資料情況,請以自己最終申貸/核貸金額為主。

# 銀行送回申貸通過與否

銀行回饋:送審資料有誤;除 E01 代碼外,學校系統會於下一批次重新傳輸。E01 表示未同意銀行網 站辦理線上續貸。

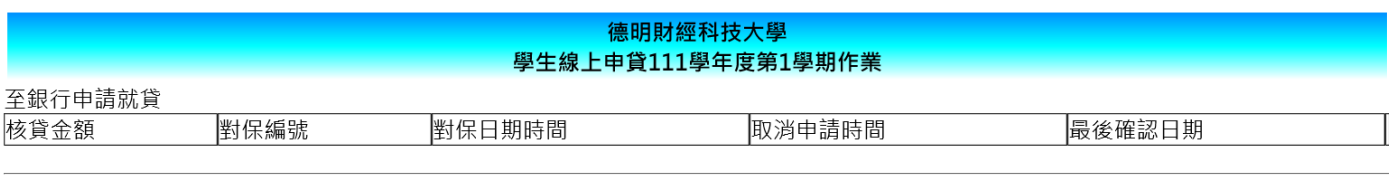

TID由請就貸記錄

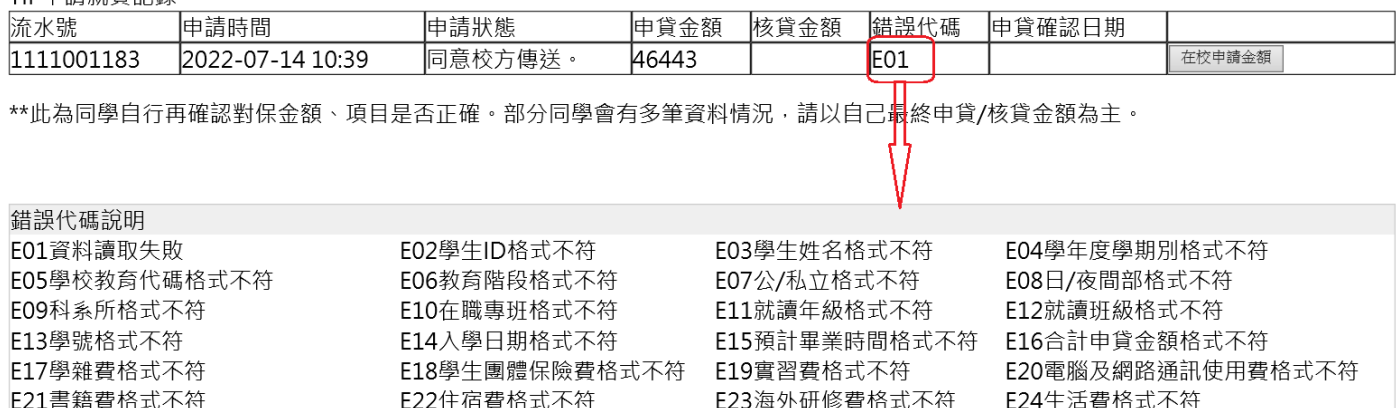

E27 學校資料時間錯誤

E28 學校資料序號錯誤

銀行回饋:申貸通過;

E25教育補助費或助學公費格式不符 E26檔案格式不符

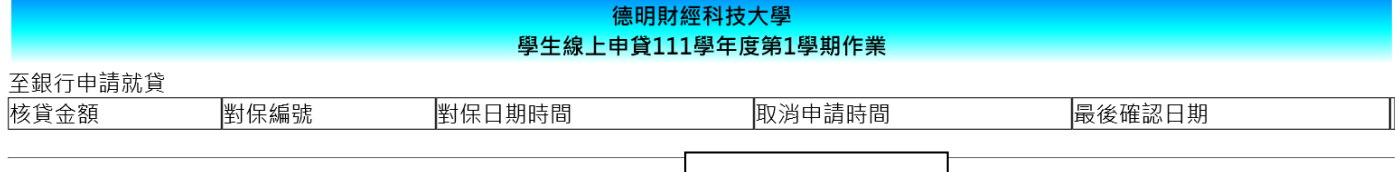

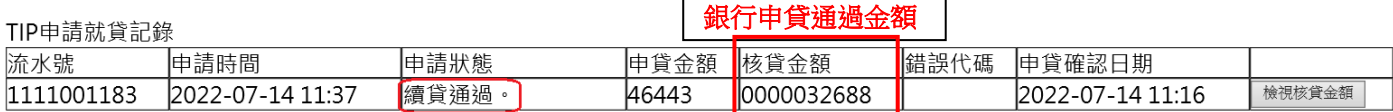

\*\*此為同學自行再確認對保金額、項目是否正確。部分同學會有多筆資料情況,請以自己最終申貸/核貸金額為主。

#### 德明財經科技大學 學生線上申貸111學年度第1學期作業

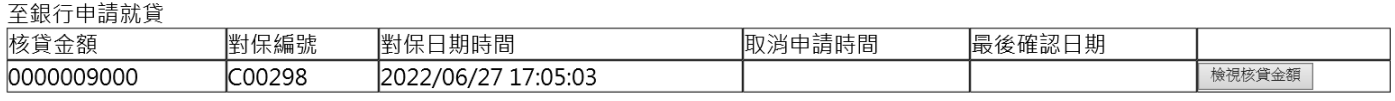

### TIP由請就貸記錄

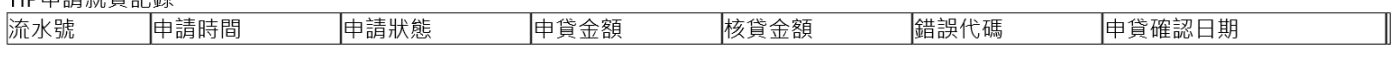

\*\*此為同學自行再確認對保金額、項目是否正確。部分同學會有多筆資料情況,請以自己最終申貸/核貸金額為主。

#### 德明財經科技大學 學生線上申貸111學年度第1學期作業 開放時間·2022-08-01 09:00 至 2022-08-23 23:59

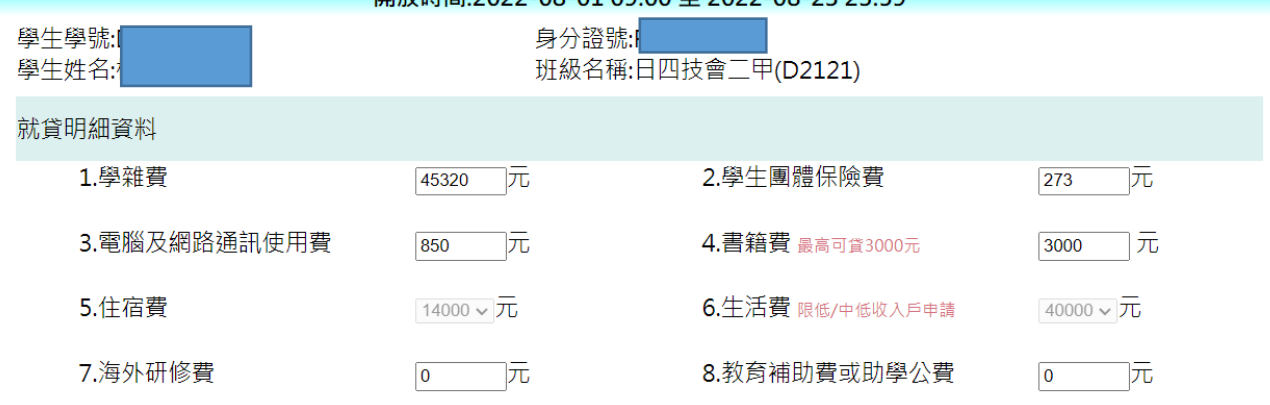

1.本校為簡化學生辦理就學貸款之申請與作業流程,免除學生上傳或繳交繳費單至銀行之程序及繳交申請撥款通知書至本校之作業,擬提 供申請同學之本校繳費等辦理申請就學貸款所需資料予台北富邦商業銀行(就學貸款之承貸銀行,以下簡稱承貸銀行),並自承貸銀行接收 與處理同學向該行申請辦理之貸款資料。資料之傳輸作業程序依本校教版個資管理規範及本校ISO27001資安作業程序辦理。

2.本人同意本校得為學生就學貸款之目的,將本人之身分證統一編號、姓名及學雜費、貸款之各項費用明細及學籍等相關所需資料傳送予 承貸銀行,並同意承貸銀行得於辦理就學貸款業務之目的或法令許可範圍內,蒐集、處理、利用及國際傳輸本人之前開資料,另同意本 校接收與處理承貸銀行回傳至本校之本人之身分證統一編號、姓名及學雜費、貸款之各項費用明細等相關資料。

☑ 本人已詳閱了解並同意上列事項。(同意者,請打勾)

查詢本學期續貸通過記錄 重新申貸

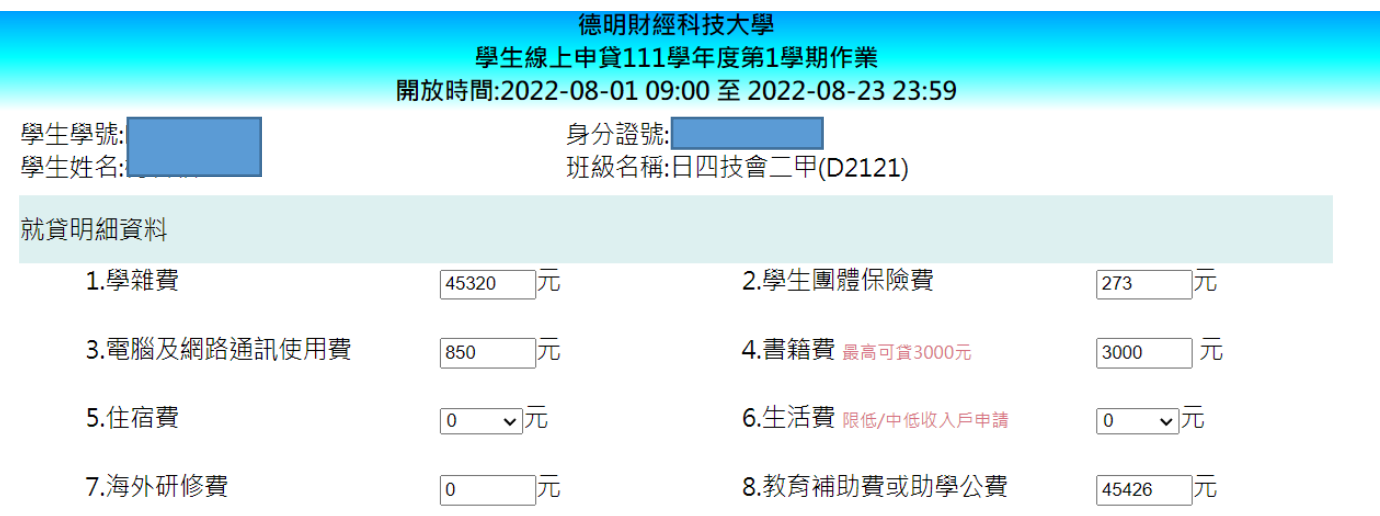

1.本校為簡化學生辦理就學貸款之申請與作業流程,免除學生上傳或繳交繳費單至銀行之程序及繳交申請撥款通知書至本校之作業,擬提 供申請同學之本校繳費等辦理申請就學貸款所需資料予台北富邦商業銀行(就學貸款之承貸銀行,以下簡稱承貸銀行),並自承貸銀行接收 與處理同學向該行申請辦理之貸款資料。資料之傳輸作業程序依本校教版個資管理規範及本校ISO27001資安作業程序辦理。

2.本人同意本校得為學生就學貸款之目的,將本人之身分證統一編號、姓名及學雜費、貸款之各項費用明細及學籍等相關所需資料傳送予 承貸銀行,並同意承貸銀行得於辦理就學貸款業務之目的或法令許可範圍內,蒐集、處理、利用及國際傳輸本人之前開資料,另同意本 校接收與處理承貸銀行回傳至本校之本人之身分證統一編號、姓名及學雜費、貸款之各項費用明細等相關資料。

☑ 本人已詳閱了解並同意上列事項。(同意者,請打勾)

續貸資料,送出